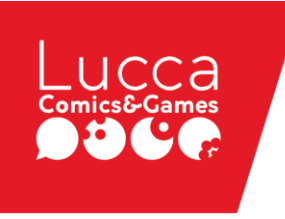

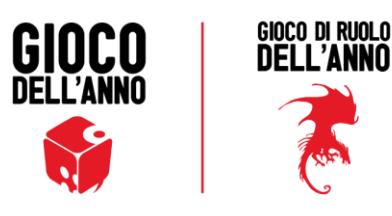

## **Apertura delle Iscrizioni al Gioco dell'Anno 2018**

La Giuria del Gioco dell'Anno (GdA) e l'ente organizzatore Lucca Crea srl annunciano l'apertura delle iscrizioni all'edizione 2018 del concorso.

Il regolamento (GdA) del concorso, disponibile sul sito del Gioco dell'Anno [\(www.giocodellanno.it\)](http://www.giocodellanno.it/) è stato riorganizzato per incrementarne chiarezza e leggibilità. Inoltre vi sono state apportate le seguenti modifiche con lo scopo di rafforzare la promozione dei giochi iscritti e sopratutto del vincitore:

- al momento dell'iscrizione è richiesto di allegare non più una, ma tre immagini in alta risoluzione (300 dpi, minimo 12 cm di lato): un'immagine 2D della copertina della confezione; un'immagine 3D della confezione ed un'immagine del set-up del gioco
- gli impegni promozionali e comunicativi in capo a chi iscrive il gioco vincitore, tra cui quello di fornire gratuitamente 30 copie del gioco per il Gioco dell'Anno On Tour, sono chiaramente formalizzati nel capitolo 2.7

Le modalità di iscrizione, con l'eccezione del numero e tipo di immagini da allegare, sono le medesime che nelle precedenti edizioni: è sufficiente riempire il modulo di [adesione](http://areaclienti.luccacrea.it/moduli/index.php?categorie_moduli_id=2) online e inviare le copie del gioco alla sede di Lucca Crea srl che provvederà a distribuirle ai giurati.

Il Gioco dell'Anno, nato nel 2013 sulle ceneri dell'omonimo concorso indetto dalla rivista Agonistika News e del Best of Show di Lucca Games, si è rapidamente affermato come il principale riconoscimento italiano per quanto riguarda i giochi gateway, ovvero quei titoli appassionanti e facili da apprendere, che permettono anche ai giocatori occasionali, alle famiglie e al grande pubblico di non giocatori di ricominciare a giocare attorno ad un tavolo, divertendosi tutti assieme.

Dalla giuria del Gioco dell'Anno e dallo staff di Lucca Crea srl un ringraziamento e un in bocca al lupo a tutti coloro che vorranno iscriversi al concorso.

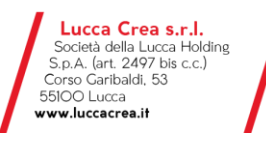

tel. O583 4O1711 | fax. O583 4O1737 info@luccacrea.it

Registro Imprese di Lucca n. 01966320465<br>p.iva 01966320465 | Numero R.E.A. 185660<br>Capitale Sociale € 4.509,179,00 i.v.

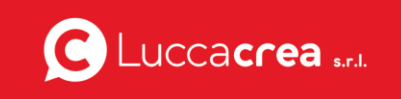